## **QGIS Application - Bug report #20306 Browse button no longer works (greyed out) in Handle Bad Layers Dialog**

*2018-11-01 02:34 AM - Rob Willson*

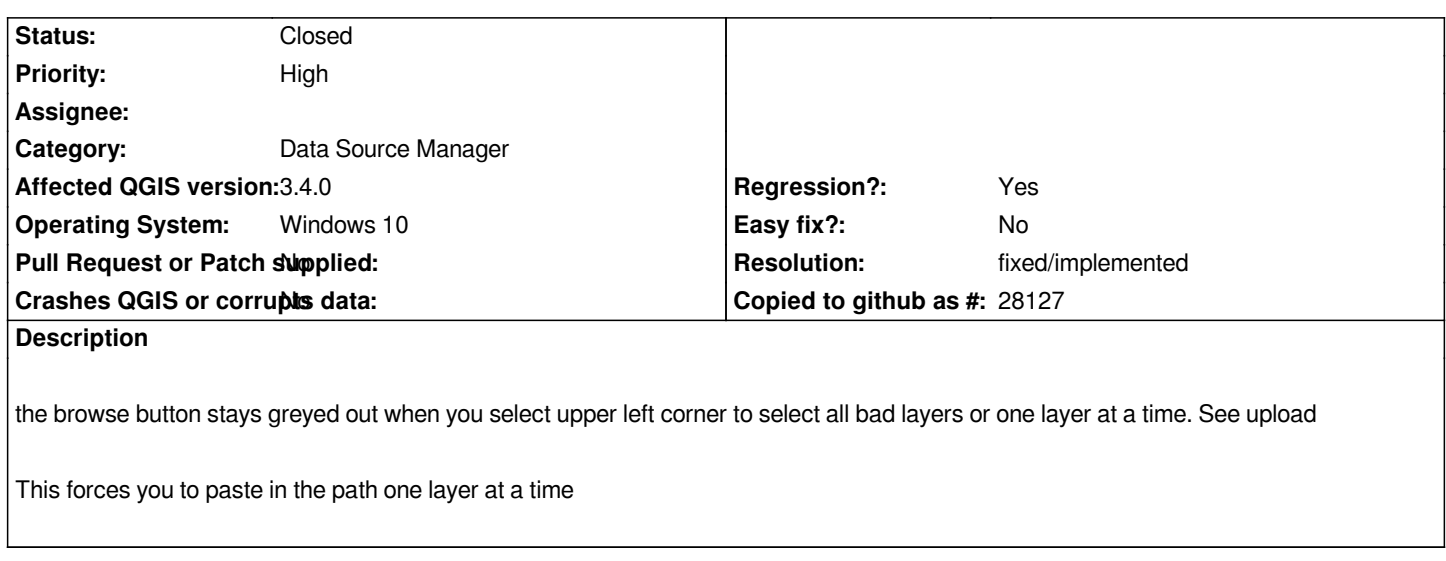

## **History**

## **#1 - 2018-11-01 04:44 AM - Nyall Dawson**

*- Resolution set to fixed/implemented*

*- Status changed from Open to Closed*

*Already fixed*

## **Files**

*Upload 1.png 2 MB 2018-11-01 Rob Willson*